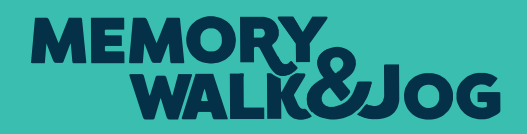

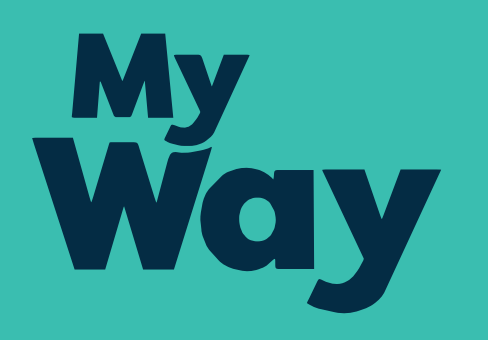

## I'm doing it<br>my way

**MY FUNDRAISING GOAL** 

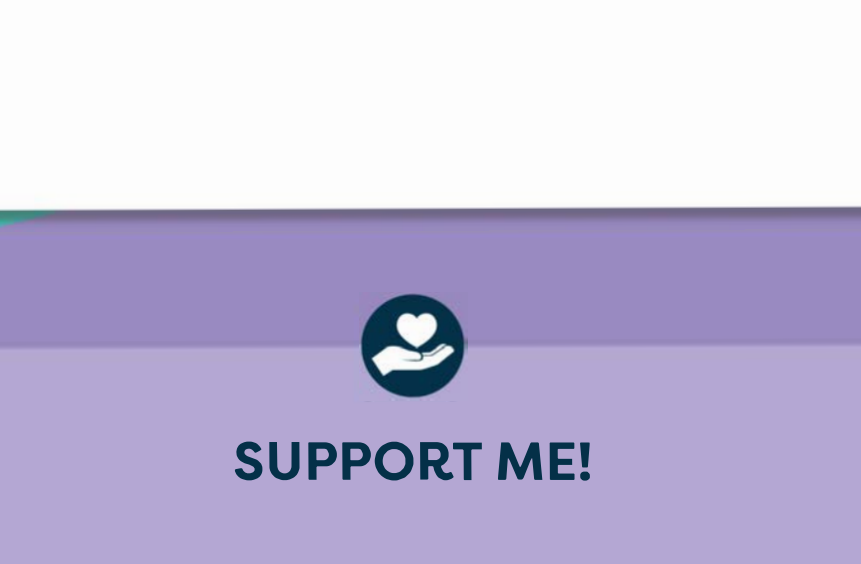

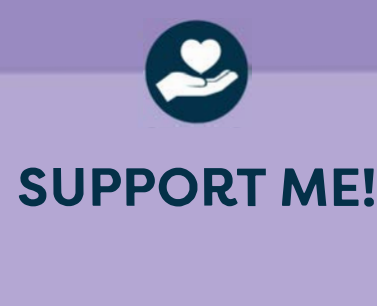

**JOIN ME ON MY RACE TO BEAT DEMENTIA**